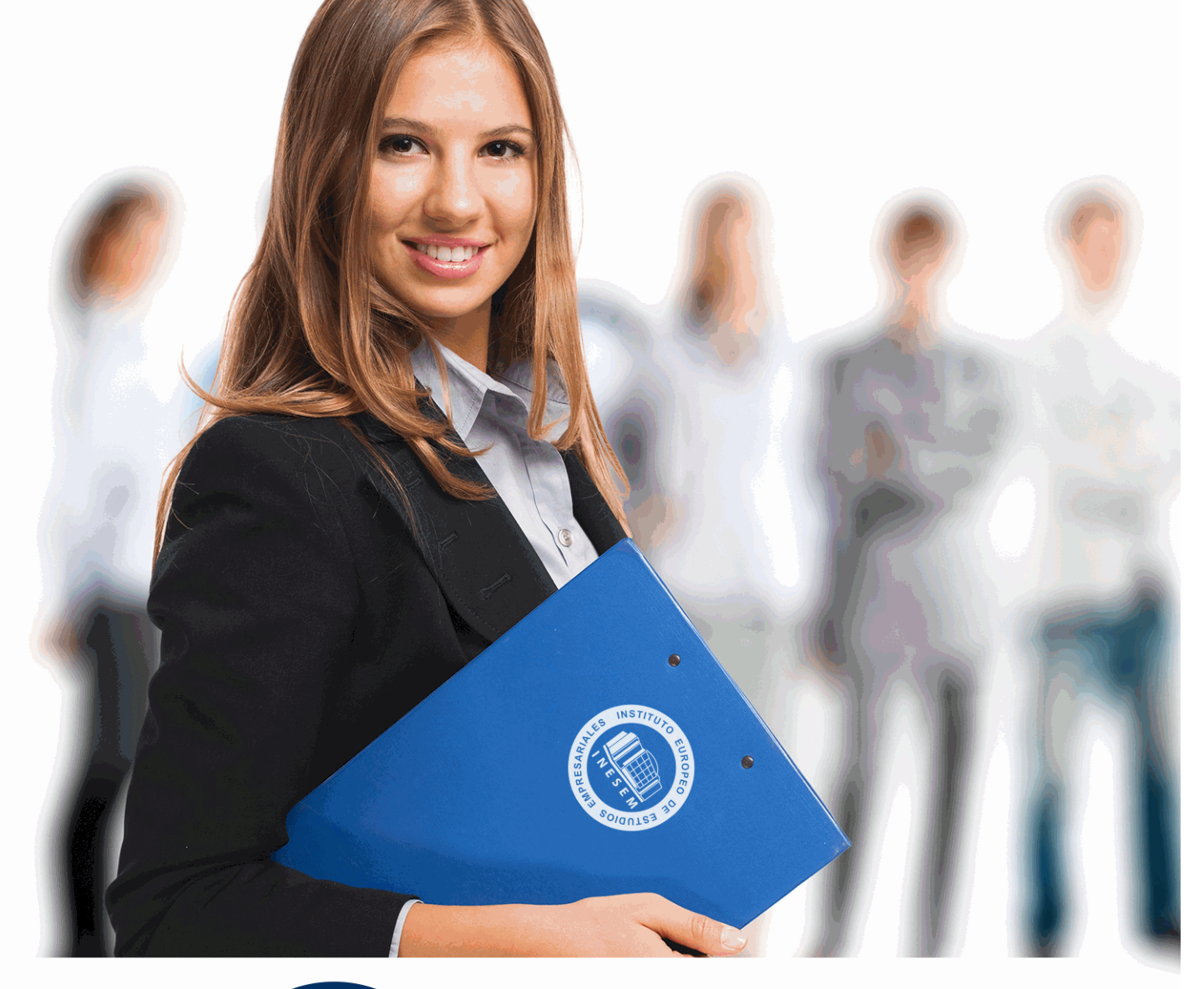

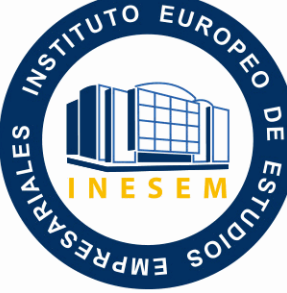

INESEM **BUSINESS SCHOOL** 

*Curso Superior en Content Creator Twitch,* 

*Youtube, Instagram y Tiktok*

+ Información Gratis

**titulación de formación continua bonificada expedida por el instituto europeo de estudios empresariales**

# *Curso Superior en Content Creator Twitch, Youtube, Instagram y Tiktok*

*duración total:* 300 horas *horas teleformación:* 150 horas

*precio:*  $0 \in$ \*

*modalidad:* Online

\* hasta 100 % bonificable para trabajadores.

## *descripción*

Los creadores de contenido están en auge. Streamers como Ibai, Auronplay, Rubius o Xokas se han vuelto virales y prácticamente cada día entretienen a todos sus seguidores.

Gracias a este Curso en Content Creator: Twitch, Youtube, Instagram y Tiktok podrás convertirte en creador de contenido, conseguir seguidores y dar un contenido de calidad. Sabrás gestionar tu imagen, gestionar tus redes sociales y aplicarás marketing viral para darte a conocer en plataformas como Twitch, Youtube, Instagram y Tiktok. Harás streamings con OBS Studio y editarás vídeos de forma profesional con Adobe Premiere y Davinci Resolve.

Contarás con un equipo de profesionales especializados en la materia. Además, gracias a las prácticas garantizadas, podrás acceder a un mercado laboral en plena expansión.

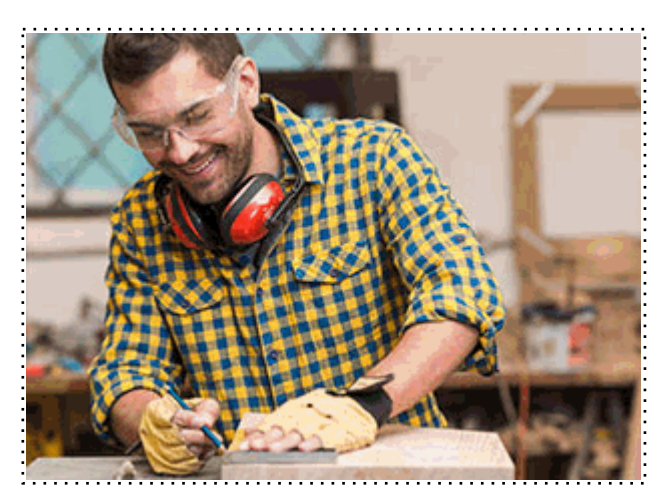

Todos aquellos trabajadores y profesionales en activo que deseen adquirir o perfeccionar sus conocimientos técnicos en este área.

## *objetivos*

- Conocer en qué consiste la creación de contenido y qué aspectos son primordiales para darse a conocer.

- Saber gestionar tu imagen y marca personal y administrar las principales redes sociales.
- Aplicar las principales técnicas de marketing viral para conseguir llegar al máximo público posible.
- Crear y gestionar contenido en plataformas como Twitch, Youtube, Instagram y Tiktok.

- Grabar y gestionar streamings y directos en las principales plataformas utilizando el software OBS Studio.

- Aprender a utilizar Adobe Premiere para el montaje y edición de vídeo.

- Montar, maquetar y editar vídeo con Davinci Resolve.

## *para qué te prepara*

Gracias a este Curso en Content Creator: Twitch, Youtube, Instagram y Tiktok podrás convertirte en creador de contenido, conseguir seguidores y dar un contenido de calidad. Sabrás gestionar tu imagen, gestionar tus redes sociales y aplicarás marketing viral para darte a conocer en plataformas como Twitch, Youtube, Instagram y Tiktok. Harás streamings con OBS Studio y editarás vídeos de forma profesional con Adobe Premiere y Davinci Resolve.

### *salidas laborales*

Gestionar redes sociales, la realización de streamings y saber montar y editar vídeos de forma profesional abre las puertas de multitud de perfiles profesionales. Gracias a este Curso en Content Creator: Twitch, Youtube, Instagram y Tiktok podrás optar a puestos como Streamer, Creador de contenido online, Youtuber, Tiktoker, Community Manager o Editor audiovisual.

Una vez finalizado el curso, el alumno recibirá por parte de INESEM vía correo postal, la Titulación Oficial que acredita el haber superado con éxito todas las pruebas de conocimientos propuestas en el mismo.

Esta titulación incluirá el nombre del curso/máster, la duración del mismo, el nombre y DNI del alumno, el nivel de aprovechamiento que acredita que el alumno superó las pruebas propuestas, las firmas del profesor y Director del centro, y los sellos de la instituciones que avalan la formación recibida (Instituto Europeo de Estudios Empresariales).

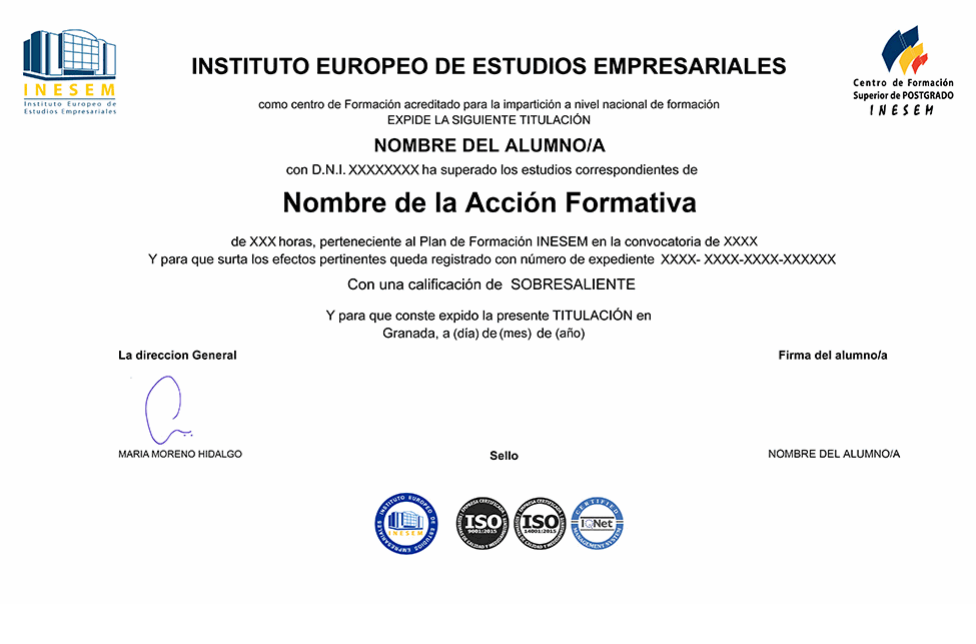

*forma de bonificación*

- Mediante descuento directo en el TC1, a cargo de los seguros sociales que la empresa paga cada mes a la Seguridad Social.

## *metodología*

El alumno comienza su andadura en INESEM a través del Campus Virtual. Con nuestra metodología de aprendizaje online, el alumno debe avanzar a lo largo de las unidades didácticas del itinerario formativo, así como realizar las actividades y autoevaluaciones correspondientes. Al final del itinerario, el alumno se encontrará con el examen final, debiendo contestar correctamente un mínimo del 75% de las cuestiones planteadas para poder obtener el título.

Nuestro equipo docente y un tutor especializado harán un seguimiento exhaustivo, evaluando todos los progresos del alumno así como estableciendo una línea abierta para la resolución de consultas.

El alumno dispone de un espacio donde gestionar todos sus trámites administrativos, la Secretaría Virtual, y de un lugar de encuentro, Comunidad INESEM, donde fomentar su proceso de aprendizaje que enriquecerá su desarrollo profesional.

## *materiales didácticos*

- Manual teórico 'Ecosistema para Creación de Contenido'
- Manual teórico 'OBS Studio'
- Manual teórico 'DaVinci Resolve'
- Manual teórico 'Adobe Premiere CC'

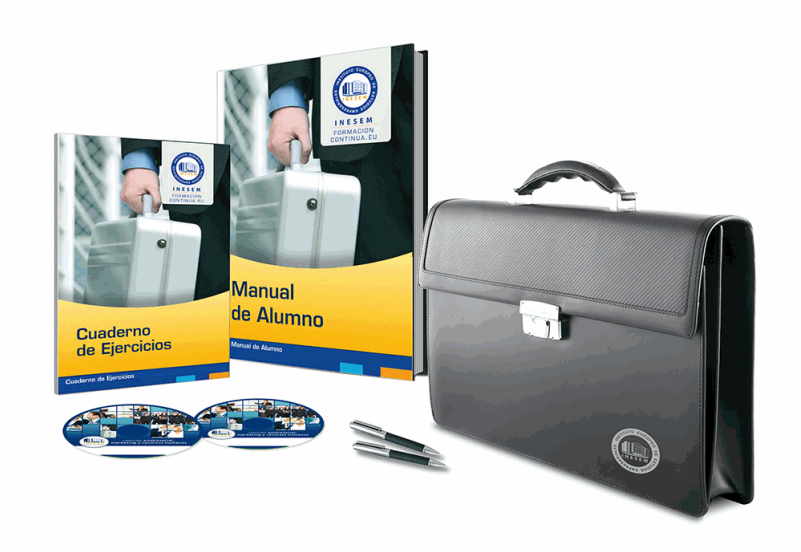

## *profesorado y servicio de tutorías*

Nuestro equipo docente estará a su disposición para resolver cualquier consulta o ampliación de contenido que pueda necesitar relacionado con el curso. Podrá ponerse en contacto con nosotros a través de la propia plataforma o Chat, Email o Teléfono, en el horario que aparece en un documento denominado "Guía del Alumno" entregado junto al resto de materiales de estudio. Contamos con una extensa plantilla de profesores especializados en las distintas áreas formativas, con una amplia experiencia en el ámbito docente.

El alumno podrá contactar con los profesores y formular todo tipo de dudas y consultas, así como solicitar información complementaria, fuentes bibliográficas y asesoramiento profesional. Podrá hacerlo de las siguientes formas:

- **Por e-mail**: El alumno podrá enviar sus dudas y consultas a cualquier hora y obtendrá respuesta en un plazo máximo de 48 horas.

- **Por teléfono**: Existe un horario para las tutorías telefónicas, dentro del cual el alumno podrá hablar directamente con su tutor.

- **A través del Campus Virtual**: El alumno/a puede contactar y enviar sus consultas a través del mismo, pudiendo tener acceso a Secretaría, agilizando cualquier proceso administrativo así como disponer de toda su documentación

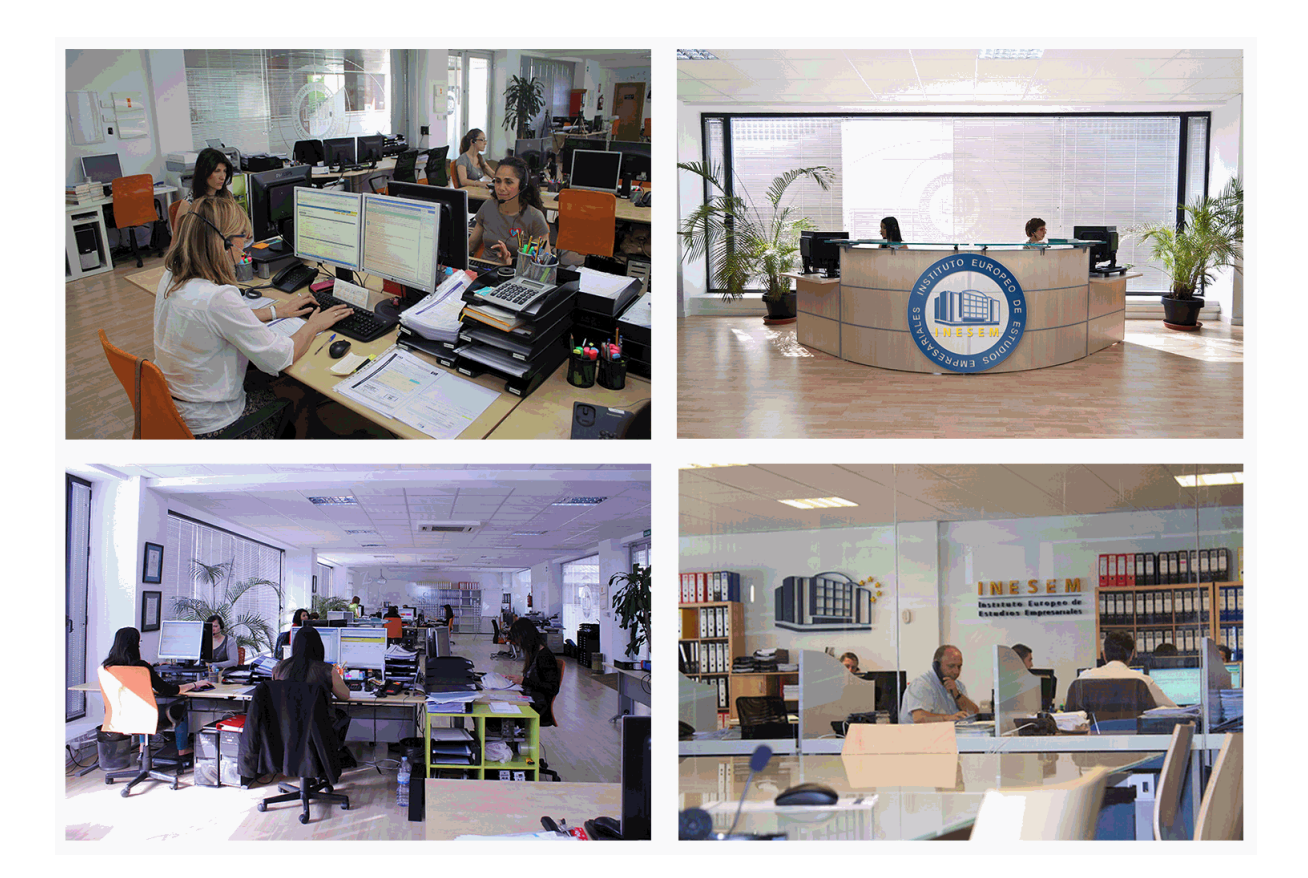

El alumno cuenta con un período máximo de tiempo para la finalización del curso, que dependerá de la misma duración del curso. Existe por tanto un calendario formativo con una fecha de inicio y una fecha de fin.

## *campus virtual online*

especialmente dirigido a los alumnos matriculados en cursos de modalidad online, el campus virtual de inesem ofrece contenidos multimedia de alta calidad y ejercicios interactivos.

## *comunidad*

servicio gratuito que permitirá al alumno formar parte de una extensa comunidad virtual que ya disfruta de múltiples ventajas: becas, descuentos y promociones en formación, viajes al extranjero para aprender idiomas...

## *revista digital*

el alumno podrá descargar artículos sobre e-learning, publicaciones sobre formación a distancia, artículos de opinión, noticias sobre convocatorias de oposiciones, concursos públicos de la administración, ferias sobre formación, etc.

#### *secretaría*

Este sistema comunica al alumno directamente con nuestros asistentes, agilizando todo el proceso de matriculación, envío de documentación y solución de cualquier incidencia.

Además, a través de nuestro gestor documental, el alumno puede disponer de todos sus documentos, controlar las fechas de envío, finalización de sus acciones formativas y todo lo relacionado con la parte administrativa de sus cursos, teniendo la posibilidad de realizar un seguimiento personal de todos sus trámites con INESEM

## **MÓDULO 1. ECOSISTEMA PARA CREACIÓN DE CONTENIDO**

#### **UNIDAD DIDÁCTICA 1. INTRODUCCIÓN A LA CREACIÓN DE CONTENIDOS**

1.Identificación de los principales tipos de contenidos digitales

2.Redes sociales

- 3.Estrategias de creación de contenidos
- 4.Analítica y medición

## **UNIDAD DIDÁCTICA 2. INTRODUCCIÓN A LA MARCA PERSONAL**

- 1.Definir la marca personal y el estilo
- 2.Identificar a la audiencia objetivo
- 3.Idear tu propia página web
- 4.Creación de lista de contactos
- 5.Utilización del social media
- 6.Diseño y ejecución de un plan de comunicación
- 7.Herramientas y recursos

#### **UNIDAD DIDÁCTICA 3. BRANDED CONTENT EN REDES SOCIALES**

- 1.Introducción al branded content en Redes Sociales
- 2.Branded content en Facebook
- 3.Branded content en Instagram
- 4.Branded content en Twitter
- 5.Branded content en Youtube
- 6.Branded content en otras redes sociales
- 7.Influencers y branded content

#### **UNIDAD DIDÁCTICA 4. SOCIAL MEDIA MARKETING (SMM)**

- 1.Marketing en Redes Sociales, el SMM
- 2.Nuevos consumidores: prosumer y crossumer
- 3.Escuchar a tus seguidores
- 4.Animar a participar
- 5.Cómo mejorar la experiencia de compra del consumidor
- 6.Seguimiento de audiencias
- 7.Publicidad en social media
- 8.El poder del efecto viral
- 9.Video: Social Media Marketing

#### **UNIDAD DIDÁCTICA 5. MARKETING VIRAL. EL MARKETING EN LAS REDES SOCIALES**

- 1.¿Qué es el marketing viral?
- 2.Procesos del marketing viral
- 3.La importancia de los contenidos en la web
- 4.Estrategias de marketing y relaciones públicas
- 5.Marketing y las redes sociales

#### **UNIDAD DIDÁCTICA 6. ANALÍTICA WEB Y MÉTRICAS EN REDES SOCIALES**

- 1.Análisis del tráfico en redes sociales
- 2.Facebook
- 3.Twitter
- 4.Youtube
- 5.Twitch
- 6.Instagram
- 7.8.TikTok
- 8.Blogs
- 9.Reputación online

#### 10.Vídeo tutorial: Posicionamiento web

#### **UNIDAD DIDÁCTICA 7. COPYWRITING**

1.¿Qué es el Copywriting?

2.Conectar, emocionar y convencer

3.Principales técnicas de copywriting

4.SEO para Copywriting

5.La importancia de los títulos

#### **UNIDAD DIDÁCTICA 8. CREACIÓN Y GESTIÓN DE CONTENIDOS EN TWITCH**

- 1.Introducción a Twitch
- 2.El éxito de Twitch
- 3.Generar suscriptores en Twitch
- 4.Contenidos y recomendaciones
- 5.Twitch e influencers
- 6.Streamlabs
- 7.Publicidad en Twitch
- 8.Seguimiento y medición de resultados

#### **UNIDAD DIDÁCTICA 9. CREACIÓN Y GESTIÓN DE CONTENIDOS EN YOUTUBE**

- 1.Introducción a Youtube
- 2.Video Marketing
- 3.Crear un canal de empresa
- 4.Optimización del canal
- 5.Creación de contenidos
- 6.Gestión de comentarios
- 7.Youtube Analytics
- 8.Youtube vs Vimeo
- 9.Keyword Tool
- 10.Youtube Trends

#### **UNIDAD DIDÁCTICA 10. CREACIÓN Y GESTIÓN DE CONTENIDOS EN INSTAGRAM**

- 1.Introducción a Instagram
- 2.Instagram para empresas
- 3.Creación de contenido
- 4.Uso de Hashtags
- 5.Instagram Stories
- 6.Herramientas creativas
- 7.Colaboración con Influencers
- 8.Principales estadísticas

#### **UNIDAD DIDÁCTICA 11. CREACIÓN Y GESTIÓN DE CONTENIDOS EN TIKTOK**

- 1.¿Qué es y cómo funciona Tiktok?
- 2.Creación de contenido en TikTok
- 3.Estrategias para ganar seguidores (hashtags, likes, challenges…)
- 4.El papel del marketing en Tiktok
- 5.Tiktok e influencers

6.Tiktok Ads

## **MÓDULO 2. OBS STUDIO**

**UNIDAD DIDÁCTICA 1. INTRODUCCIÓN, INSTALACIÓN Y CONFIGURACIÓN DE OBS STUDIO UNIDAD DIDÁCTICA 2. CREACIÓN Y ADMINISTRACIÓN DE FUENTES UNIDAD DIDÁCTICA 3. CREACIÓN Y ADMINISTRACIÓN DE ESCENAS UNIDAD DIDÁCTICA 4. INTRODUCCIÓN A LOS FILTROS UNIDAD DIDÁCTICA 5. FILTRO CROMA UNIDAD DIDÁCTICA 6. TRANSICIONES UNIDAD DIDÁCTICA 7. TEXTOS Y OVERLAYS ANIMADOS**

+ Información Gratis

**UNIDAD DIDÁCTICA 8. OPCIONES DE AUDIO UNIDAD DIDÁCTICA 9. GRABACIÓN Y TRANSMISIÓN EN TWITCH UNIDAD DIDÁCTICA 10. GRABACIÓN Y TRANSMISIÓN EN YOUTUBE UNIDAD DIDÁCTICA 11. GRABACIÓN Y TRANSMISIÓN EN OTRAS PLATAFORMAS UNIDAD DIDÁCTICA 12. PLUGINS PARA MEJORAR STREAMING Y DIRECTOS**

## **MÓDULO 3.ADOBE PREMIERE CC**

**UNIDAD DIDÁCTICA 1. INTRODUCCIÓN A PREMIERE**

- 1.Interface de Adobe Premiere
- 2.Espacio de trabajo
- 3.Importar archivos
- 4.Ajustes de proyecto
- 5.Paneles y espacios de trabajo
- 6.Ejercicios Prácticos

#### **UNIDAD DIDÁCTICA 2. ADMINISTRACIÓN DE RECURSOS**

- 1.Panel proyecto
- 2.Ventana monitor
- 3.Panel línea de tiempo
- 4.Uso de las pistas
- 5.Modificar un clip
- 6.Ejercicios prácticos

### **UNIDAD DIDÁCTICA 3. HERRAMIENTAS Y MARCADORES**

- 1.Herramientas
- 2.Herramientas de selección, velocidad y zoom
- 3.Herramientas de edición
- 4.Herramienta cuchilla, deslizar y desplazar
- 5.Marcadores
- 6.Ejercicio práctico

#### **UNIDAD DIDÁCTICA 4. AUDIO**

- 1.Añadir audio
- 2.Grabar Audio
- 3.Mezclador de audio
- 4.Ajustar ganancia y volumen
- 5.Sincronizar audio y video
- 6.Transiciones y efectos de audio
- 7.Ejercicios prácticos

#### **UNIDAD DIDÁCTICA 5. TITULACIÓN I**

- 1.Crear títulos
- 2.Herramientas de texto
- 3.Agregar de rellenos, contornos y sombras
- 4.Estilos
- 5.Ejercicio práctico

#### **UNIDAD DIDÁCTICA 6. TITULACIÓN II**

- 1.Formas e imágenes
- 2.Alinear y transformar objetos
- 3.Desplazamiento de títulos
- 4.Plantillas
- 5.Tabulaciones
- 6.Ejercicios Prácticos

#### **UNIDAD DIDÁCTICA 7. TÉCNICAS DE MONTAJE**

- 1.Definición de pistas como destino
- 2.Creación de ediciones de tres y cuatro puntos
- + Información Gratis

 3.Levantar y extraer fotogramas 4.Sincronización de bloqueo e info 5.Cuenta atrás y otros 6.Automatizar secuencias 7.Ejercicios prácticos **UNIDAD DIDÁCTICA 8. ANIMACIONES** 1.Fotogramas claves 2.Agregar fotogramas clave 3.Editar fotogramas clave 4.Animaciones comunes 5.Interpolación fotogramas clave 6.Movimiento de imágenes fijas en pantalla 7.Ejercicios Prácticos **UNIDAD DIDÁCTICA 9. TRANSPARENCIAS Y COLOR** 1.Transparencias 2.Efectos de Chroma 3.Color mate 4.Aplicación de los efectos de corrección de color 5.Corrección de color 6.Ejercicios prácticos **UNIDAD DIDÁCTICA 10. IMPORTACIÓN, TRANSCRIPCIÓN Y METADATOS** 1.Importación I 2.Importación II 3.Administrador de proyectos 4.Copia y pegado entre After Effects y Adobe Premiere 5.Metadatos 6.Transcripción del diálogo 7.Ejercicios prácticos **UNIDAD DIDÁCTICA 11. EFECTOS Y TRANSICIONES** 1.Efectos fijos y estándar 2.Tipos de efectos 3.Trabajar con efectos 4.Panel Controles de efectos 5.Transiciones 6.Ejercicios prácticos **UNIDAD DIDÁCTICA 12. EXPORTAR** 1.Exportación de medios

- 2.Flujo de trabajo
- 3.Exportar imágenes
- 4.Ejercicios prácticos

## **MÓDULO 4. DAVINCI RESOLVE**

**UNIDAD DIDÁCTICA 1. INTRODUCCIÓN, INSTALACIÓN Y CONFIGURACIÓN DE DAVINCI RESOLVE** 1.Introducción e instalación Davinci Resolve

### **UNIDAD DIDÁCTICA 2. INTERFAZ DAVINCI RESOLVE**

1.Conociendo la interfaz

## **UNIDAD DIDÁCTICA 3. ORGANIZACIÓN DE PROYECTO Y MONTAJE PRELIMINAR**

1.Crear un proyecto en DaVinci

## **UNIDAD DIDÁCTICA 4. LÍNEA DE TIEMPO, TRANSICIONES Y EFECTOS**

1.Agregar transiciones o efectos

## **UNIDAD DIDÁCTICA 5. PROCESAMIENTO DE AUDIO EN MÓDULO EDICIÓN**

1.Agregar el audio

**UNIDAD DIDÁCTICA 6. MEZCLA DE AUDIO CON MÓDULO FAIRLIGHT**

1.Descripción general de la interfaz Fairlight

**UNIDAD DIDÁCTICA 7. EFECTOS Y ANIMACIONES EN MÓDULO FUSIÓN**

1.Cómo usar DaVinci Resolve Fusion

**UNIDAD DIDÁCTICA 8. MÓDULO COLOR**

1.Graduar el color de las imágenes

**UNIDAD DIDÁCTICA 9. RENDERIZACIÓN Y ENTREGA FINAL**

1.Renderizado, rangos y marcas de agua

**UNIDAD DIDÁCTICA 10. EXTENSIONES Y HERRAMIENTAS DE COLABORACIÓN PARA DAVINCI RESOLVE**

1.Extensiones DaVinci Resolve